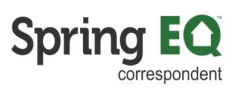

#### How to Import Loan File into the Spring EQ Portal

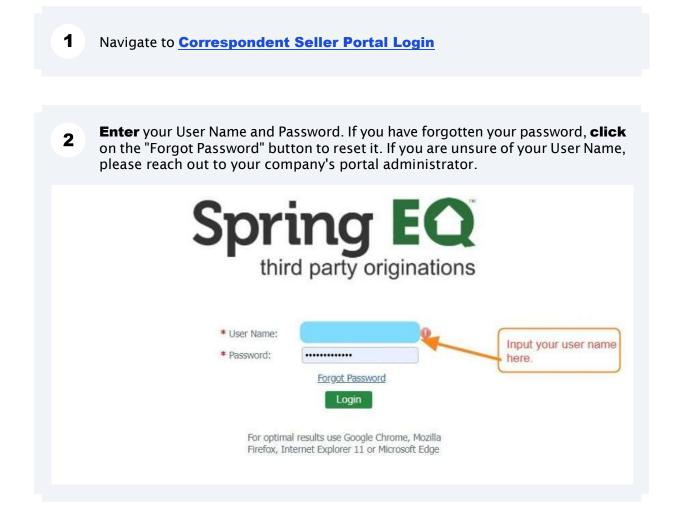

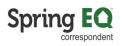

| 3 Clic                                                | <b>k</b> "Login Button".                                                                                                    |                                                                                                    |                                                   |                                                                                                    |                                     |
|-------------------------------------------------------|----------------------------------------------------------------------------------------------------|----------------------------------------------------------------------------------------------------|---------------------------------------------------|----------------------------------------------------------------------------------------------------|-------------------------------------|
|                                                       |                                                                                                    |                                                                                                    | Forgot Password                                   |                                                                                                    |                                     |
|                                                       |                                                                                                    |                                                                                                    | ts use Google Chroi                               |                                                                                                    |                                     |
|                                                       |                                                                                                    | Firefox, Internet                                                                                                    | Explorer 11 or Micro                              | osoft Edge                                                                                                    |                                     |
|                                                       |                                                                                                    |                                                                                                    |                                                   |                                                                                                    |                                     |
|                                                       |                                                                                                    |                                                                                                    |                                                   |                                                                                                    |                                     |
|                                                       |                                                                                                    |                                                                                                    |                                                   |                                                                                                    |                                     |
|                                                       |                                                                                                    |                                                                                                    |                                                   |                                                                                                    |                                     |
|                                                       |                                                                                                    |                                                                                                    |                                                   |                                                                                                    |                                     |
|                                                       |                                                                                                    |                                                                                                    |                                                   |                                                                                                    |                                     |
|                                                       |                                                                                                    |                                                                                                    |                                                   |                                                                                                    |                                     |
|                                                       | v27 44 (schema                                                                                                    | © 2012-2024 Blue Sag                                                                                                    |                                                   | Rights Reserved.<br>2024.01.28.2, lc: 2023.12.12.1.17)                                                                                                 |                                     |
|                                                       | vz/.44 (scienia                                                                                                    |                                                                                                    | Jan 23, 2024 11:12                                |                                                                                                    |                                     |
|                                                       |                                                                                                    |                                                                                                    |                                                   |                                                                                                    |                                     |
|                                                       |                                                                                                    |                                                                                                    |                                                   |                                                                                                    |                                     |
|                                                       |                                                                                                    |                                                                                                    |                                                   |                                                                                                    |                                     |
|                                                       |                                                                                                    |                                                                                                    |                                                   |                                                                                                    |                                     |
| 4 click<br>will                                       | c on the drop-do<br>only show you t<br>ID#: 1464945                                                                                                    | wn menu to s<br>he Correspon                                                                                                    | elect your<br>ident Chan                          | s a wholesale partne<br>approved Correspor<br>nel you're approved                                                                                      | ndent Channel. It                   |
| 4 click<br>will<br>NMLS<br>Broke                      | c on the drop-do<br>only show you t<br>ID#: 1464945                                                                                                    | wn menu to s<br>he Correspon                                                                                                    | elect your<br>Ident Chan                          | approved Correspon                                                                                                    | ndent Channel. It                   |
| 4 click<br>will<br>NMLS<br>Broke<br>Appro             | c on the drop-do<br>only show you t<br>ID#: 1464945<br>rID#: 400000                                                                                                    | wn menu to s<br>he Correspon                                                                                                    | elect your<br>ident Chan                          | approved Correspon                                                                                                    | ndent Channel. It                   |
| 4 click<br>will<br>NMLS<br>Broke<br>Appro             | c on the drop-do<br>only show you t<br>ID#: 1464945<br>rID#: 400000                                                                                                    | wn menu to s<br>he Correspon                                                                                                    | elect your<br>ident Chan                          | approved Correspon                                                                                                    | ndent Channel. It                   |
| 4 click<br>will<br>NMLS<br>Broke<br>Appro             | c on the drop-do<br>only show you t<br>ID#: 1464945<br>rID#: 400000                                                                                                    | wn menu to s<br>he Correspon                                                                                                    | elect your<br>ident Chan                          | approved Correspon<br>nel you're approved                                                                                                    | ndent Channel. It                   |
| 4 click<br>will<br>NMLS<br>Broke<br>Appro             | con the drop-do<br>only show you t<br>ID#: 1464945<br>rID#: 400000<br>ved For: CONV                                                                                                    | wn menu to s<br>he Correspon<br>Channel:<br>Broker Status:                                                                                                   | elect your<br>ident Chan                          | approved Correspon<br>nel you're approved                                                                                                    | ident Channel. It<br>I for.         |
| 4 click<br>will<br>NMLS<br>Broke<br>Appro             | con the drop-do<br>only show you t<br>ID#: 1464945<br>rID#: 400000<br>ved For: CONV                                                                                                    | wn menu to s<br>he Correspon<br>Channel:<br>Broker Status:                                                                                                   | elect your<br>ident Chan<br>Wholesale<br>Approved | approved Correspon<br>nel you're approved                                                                                                    | ident Channel. It<br>I for.         |
| 4 click<br>will<br>NMLS<br>Broke<br>Appro             | Channet:<br>Spring EQ Whok<br>Correspondent                                                                                                    | wn menu to s<br>he Correspon<br>Channel:<br>Broker Status:                                                                                                   | elect your<br>ident Chan<br>Wholesale<br>Approved | Approved Correspon<br>nel you're approved                                                                                                    | ident Channel. It<br>I for.         |
| 4 click<br>will<br>NMLS<br>Broke<br>Appro             | Channet:<br>Spring EQ Whole                                                                                                    | wn menu to s<br>he Correspon<br>Channel:<br>Broker Status:                                                                                                   | elect your<br>ident Chan<br>Wholesale<br>Approved | Approved Correspon<br>nel you're approved                                                                                                    | ending (1464945)                    |
| 4 click<br>will<br>NMLS<br>Broke<br>Appro<br>B Portal | Channel<br>Channel<br>Spring EQ Whole<br>Correspondent -<br>Correspondent -                                                                                                    | wn menu to s<br>he Correspon                                                                                                    | elect your<br>ident Chan<br>Wholesale<br>Approved | Approved Correspon<br>nel you're approved                                                                                                    | ending (1464945)                    |
| 4 click<br>will<br>NMLS<br>Broke<br>Appro             | Channel<br>Correspondent -<br>Correspondent -                                                                                                    | wn menu to s<br>he Correspon                                                                                                    | elect your<br>ident Chan<br>Wholesale<br>Approved | Approved Correspon<br>nel you're approved<br>Spring EQ, LLC<br>1 West Elm Street, Suite 450<br>Conshohocken PA, 19428<br>Spring EQ, LLC dba New Look L | ending (1464945)                    |
| 4 click<br>will<br>NMLS<br>Broke<br>Appro<br>3 Portal | COUNT                                                                                                    | wn menu to s<br>he Correspon<br>Channel:<br>Broker Status:                                                                                                   | elect your<br>ident Chan<br>Wholesale<br>Approved | Approved Correspon<br>nel you're approved<br>Spring EQ, LLC<br>1 West Elm Street, Suite 450<br>Conshohocken PA, 19428<br>Spring EQ, LLC dba New Look L | ending (1464945)                    |
| 4 click<br>will<br>NMLS<br>Broke<br>Appro<br>B Portal | Conthe drop-do<br>only show you t<br>ID#: 1464945<br>rID#: 400000<br>ved For: CONV<br>Channet<br>Spring EQ Whole<br>Sound ED Whole<br>Correspondent -<br>Correspondent -<br>Correspondent -<br>Correspondent -<br>Correspondent -                                                             | wn menu to s<br>he Correspon<br>Channel:<br>Broker Status:<br>asale<br>Non Delegated<br>Delegated<br>TOTAL LOAN AMT<br>\$3,836,999                           | elect your<br>ident Chan<br>Wholesale<br>Approved | Approved Correspon<br>nel you're approved<br>Spring EQ, LLC<br>1 West Elm Street, Sutte 450<br>Conshohocken PA, 19428<br>Spring EQ, LLC dba New Look L | ending (1464945)                    |
| 4 click<br>will<br>NMLS<br>Broke<br>Appro<br>B Portal | Count<br>Contraction<br>Contraction<br>Contraction<br>Contraction<br>Contraction<br>Correspondent -<br>Correspondent -<br>Correspondent -<br>Correspondent -<br>Correspondent -<br>Correspondent -<br>Correspondent -<br>Correspondent -<br>Correspondent -<br>Correspondent -<br>Count<br>18 | wn menu to s<br>he Correspon<br>Channel:<br>Broker Status:<br>assale<br>Non Delegated<br>Delegated<br>TOTAL LOAN AMT<br>\$3,836,999<br>\$275,000             | elect your<br>ident Chan<br>Wholesale<br>Approved | Spring EQ, LLC<br>1 West Elm Street, Suite 450<br>Conshohocken PA, 19428<br>Spring EQ, LLC dba New Look L                                              | ending (1464945)                    |
| 4 click<br>will<br>NMLS<br>Broke<br>Appro<br>B Portal | Con the drop-do<br>only show you t<br>ID#: 1464945<br>rID#: 400000<br>ved For: CONV<br>Channet<br>Spring EQ Whole<br>Spring EQ Whole<br>Spring EQ Whole<br>Correspondent -<br>Correspondent -<br>Correspondent -<br>Count<br>18<br>1                                                          | wn menu to s<br>he Correspon<br>Channel:<br>Broker Status:<br>seale<br>Non Delegated<br>Delegated<br>TOTAL LOAN AMT<br>\$3,836,999<br>\$275,000<br>\$251,000 | elect your<br>ident Chan<br>Wholesale<br>Approved | Spring EQ, LLC<br>1 West Elm Street, Suite 450<br>Conshohocken PA, 19428<br>Spring EQ, LLC dba New Look Li                                             | ending (1464945) 💌<br>Pipeline Filt |
| 4 click<br>will<br>NMLS<br>Broke<br>Appro<br>B Portal | Count<br>Contraction<br>Contraction<br>Contraction<br>Contraction<br>Contraction<br>Correspondent -<br>Correspondent -<br>Correspondent -<br>Correspondent -<br>Correspondent -<br>Correspondent -<br>Correspondent -<br>Correspondent -<br>Correspondent -<br>Correspondent -<br>Count<br>18 | wn menu to s<br>he Correspon<br>Channel:<br>Broker Status:<br>assale<br>Non Delegated<br>Delegated<br>TOTAL LOAN AMT<br>\$3,836,999<br>\$275,000             | elect your<br>ident Chan<br>Wholesale<br>Approved | Spring EQ, LLC<br>1 West Eim Street, Suite 450<br>Conshohocken PA, 19428<br>Spring EQ, LLC dba New Look L                                              | ending (1464945) 💌<br>Pipeline Filt |

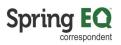

Verify the correct company and branch is showing. If incorrect, **click** on the 5 drop-down arrow and select the correct information. ondent - Delegated Y ing EQ, LLC (1464945) en, PA 15 🛩 \* eline Alert Summary Pipeline Filter Loan Officer: All ~ ALERT TYPE COUNT -\$1,300,000 \$1,040,000 ITATUS COUNT TOTAL LOAN AMT Total: 0 \$780.000 \$520.000 \$260.000 .oan Registered 3 \$1,245,000 Submitted for Closed Loan Review \$200,000 Closed Loan Review - Suspense \$100,000 1 \$0 \$1,545,000 Total 6 Change Pipeline View: Amounts O Counts

| enerate Pricing Scenario |                     |                | Channel:          |                |
|--------------------------|---------------------|----------------|-------------------|----------------|
| an Registration          |                     |                | Correspondent - I | Delegated      |
| Import Loan File         |                     |                |                   |                |
| Manual Loan Entry        |                     |                |                   |                |
|                          | Disalina            |                |                   |                |
|                          | Pipeline            |                |                   |                |
|                          | * Loan Officer:     | All            | ~                 |                |
|                          | STATUS              |                | COUNT             | TOTAL LOAN AMT |
|                          | Loan Registered     |                | 2                 | \$830,000      |
|                          | Submitted for Close | ed Loan Review | 2                 | \$200,000      |
|                          | Closed Loan Review  | w - Suspense   | 1                 | \$100,000      |
|                          | Total               |                | 5                 | \$1,130,000    |
|                          |                     |                |                   | 75 251 Mar.    |

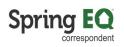

| Spring EQ, LLC<br>1 West Elm Street<br>Conshohocken, PA 19428 | NMLS ID#:<br>Broker ID#:<br>Approved For: | 1464945<br>4000001<br>CONV | Channel:<br>Broker Status: | Correspond<br>Approved | ent - Delegated |           |        |
|---------------------------------------------------------------|-------------------------------------------|----------------------------|----------------------------|------------------------|-----------------|-----------|--------|
|                                                               |                                           |                            | MISMO 3.4 S                | Submission             | File Location:  |           |        |
|                                                               |                                           |                            |                            |                        |                 |           |        |
|                                                               |                                           |                            |                            |                        |                 |           | Proce  |
|                                                               |                                           |                            |                            |                        |                 |           |        |
|                                                               |                                           |                            |                            |                        |                 |           |        |
|                                                               |                                           |                            |                            |                        |                 |           |        |
| <b>Click</b> on "Bro                                          | wse". Find th                             | e correc                   | t 3.4 Mismo 1              | file to u              | pload from      | n your co | ompute |
| Click on "Bro                                                 | wse". Find th                             | e correc                   | t 3.4 Mismo f              | file to u              | pload fror      | n your co | ompute |
| spondent - Delegated<br>wed                                   | wse". Find th                             | e correc                   | t 3.4 Mismo f              | file to u              | pload fror      | n your co | ompute |
| spondent - Delegated                                          | wse". Find th                             | e correc                   | t 3.4 Mismo f              | file to u              | pload fror      | n your co | ompute |
| spondent - Delegated<br>wed                                   | wse". Find th                             | e correc                   |                            | file to u              | pload fror      | n your co | ompute |
| spondent - Delegated<br>ved                                   | wse". Find th                             | e correc                   |                            | file to u              | pload fror      | n your co | ompute |
| spondent - Delegated<br>ved                                   | wse". Find th                             | e correc                   | Browse                     | file to u              | pload from      | n your co | ompute |

9

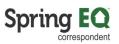

Once the file is selected, **click** on the "Proceed" button. \*Note - you can ignore the Exceptions shown on this screen as they do not apply to Correspondent partners.

|            | C:\fakepath\Faster Version of Test Andy America - v7.xml Browse                        |
|------------|----------------------------------------------------------------------------------------|
|            |                                                                                        |
|            | Proceed Cancel                                                                         |
| Exceptions |                                                                                        |
| SEVERITY   | ERROR MESSAGE                                                                          |
| Warning    | The applicant employment years and months in profession cannot be zero.                |
| Warning    | The existing liens amount for a real estate asset must be greater than zero.           |
| Warning    | The monthly mortgage payment amount for a real estate asset must be greater than zero. |
|            | The property type for a real estate asset cannot be blank.                             |

**10 Click** the "\* MLO Name:" field and **delete** the MLO name completely. Start typing in the MLO name and it will appear in the dropdown list for you to select. The NMLS ID will automatically be pulled in from the NMLS website.

| ring <b>EQ</b>                                                                      | Spring EQ, LLC<br>1 West Eim Street<br>Conshohocken, PA 19428                  | NMLS ID#:<br>Broker ID#:<br>Approved For; | 1464945<br>4000001<br>CONV | Channel:<br>Broker Status:   | Correspondent - Delegated<br>Approved |  |
|-------------------------------------------------------------------------------------|--------------------------------------------------------------------------------|-------------------------------------------|----------------------------|------------------------------|---------------------------------------|--|
| ipeline<br>ate Pricing Scenario<br>tegistration<br>ort Loan File<br>nual Loan Entry | Delete out,<br>start typing<br>MLO name<br>You can se<br>from the<br>dropdown. | the                                       | auto                       | nber:<br>D:<br>NMLS<br>popul | A000004281                            |  |

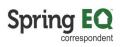

|                           | * Loan Application Date:    |
|---------------------------|-----------------------------|
|                           | * Settlement Date (Est):    |
| 3                         | Credit Order Consent Date:  |
|                           | First Payment Due Date:     |
|                           | MLO State License:          |
|                           | Emerging Banker:            |
| Process Information       | * Type Of Loan:             |
|                           | Contingency Date:           |
| Processing Information or |                             |
| <br>habled.               | Concurrent Mortgage Det     |
|                           | hree 🔘 Four                 |
|                           | ca                          |
|                           |                             |
|                           | ~                           |
|                           | Last, Name Suffix, Marital: |
|                           |                             |
|                           |                             |

| gated      |                                                     |                                                                            | දිරි<br>Resources |
|------------|-----------------------------------------------------|----------------------------------------------------------------------------|-------------------|
|            | * Loan Application Date:                            | 1/12/2024                                                                  |                   |
|            | * Settlement Date (Est):                            |                                                                            |                   |
| ~          | Credit Order Consent Date:                          |                                                                            |                   |
|            | First Payment Due Date:                             |                                                                            |                   |
|            | MLO State License:                                  |                                                                            |                   |
|            | Emerging Banker:                                    | O Yes () No                                                                |                   |
|            | * Type Of Loan:                                     | ✓ Process Information                                                      |                   |
|            | Contingency Date:                                   |                                                                            |                   |
|            | Must register and/or save<br>Concurrent Mortgage De | e before 3rd Party Processing Information or<br>tails buttons are enabled. |                   |
| wo 🔘 Thr   | ee 🔘 Four                                           |                                                                            |                   |
| my America |                                                     |                                                                            |                   |
| o-Borrower | ~                                                   |                                                                            |                   |
|            | ast, Name Suffix, Marital:                          |                                                                            |                   |

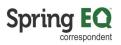

| riggyba                                                                        | ck to follow at a future  | uare.                      |                                      |
|--------------------------------------------------------------------------------|---------------------------|----------------------------|--------------------------------------|
| oan Number:                                                                    | 3000112614                | * Settlement Date (Est):   | 1/16/2024                            |
| Name: 🔘                                                                        | Marcy Miller              | Credit Order Consent Date: | 1/18/2024                            |
| NMLS ID:                                                                       | 294315                    | First Payment Due Date:    | 3/01/2024                            |
| ) Email:                                                                       | mmiller@springeq.com      | MLO State License:         |                                      |
| ) Phone Number:                                                                | (123) 456-7890            | Emerging Banker;           | O Yes O No                           |
|                                                                                |                           | * Type Of Loan:            | Standalone   Process                 |
|                                                                                |                           | Contingency Date:          | Piggyback Purchase<br>Piggyback Refi |
| wer Information                                                                |                           |                            |                                      |
| Number of Bor                                                                  | rrowers: 🖲 One 🔘 Two 🔘 Th | ree 🔘 Four                 | Standalone                           |
| Number of Bor<br>Andy America<br>Primary Borrower<br>* First, Middle, Last, Na |                           | ree 🔘 Four                 | Standalone                           |
| Andy America<br>Primary Borrower                                               |                           | ree 🔘 Four                 | Standalone                           |
| Andy America<br>Primary Borrower<br>* First, Middle, Last, Nat                 |                           | ree 🔘 Four                 | Standalone                           |

|             | * Loan Application Date:                             | 1/12/2024                                  |
|-------------|------------------------------------------------------|--------------------------------------------|
|             | * Settlement Date (Est):                             | 2/09/2024                                  |
| ~           | Credit Order Consent Date:                           |                                            |
|             | First Payment Due Date:                              | 4/01/2024                                  |
|             | MLO State License:                                   |                                            |
|             | Emerging Banker:                                     | Yes No                                     |
|             | * Type Of Loan:                                      | Process Information                        |
|             | Contingency Date:                                    | Piggyback Purchase                         |
|             |                                                      |                                            |
|             | Must register and/or save<br>Concurrent Mortgage Det | Piggyback Ref<br>Standalone Information or |
| Two 🔘 Three | Concurrent Mortgage Det                              | be be Information or                       |
| my America  | Concurrent Mortgage Det                              | be be Information or                       |
| my America  | Concurrent Mortgage Det                              | be be Information or                       |
| my America  | Concurrent Mortgage Det                              | be be Information or                       |

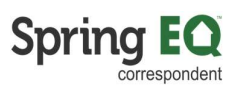

| (All Global                         |                            | 1 MINGING                   |                                       |                         |                       |
|-------------------------------------|----------------------------|-----------------------------|---------------------------------------|-------------------------|-----------------------|
| Name Suffix (                       | optional)                  | Name Suffix (optional)      |                                       |                         |                       |
| Married                             | ~                          | Married                     | *                                     |                         |                       |
| First Time Hom<br>Buyer:            | ne 🕅                       | First Time Home Euver.      |                                       |                         |                       |
| C                                   | ontact Details             | Contact Detai               | ls                                    |                         |                       |
|                                     |                            |                             |                                       |                         |                       |
| Borrower Group                      | Must register and/or s     | ave any new borrower data p | prior to Borrower are                 | ouning button being     | enabled               |
| Contractor of the Internet Contract |                            | are any new senerer same    | iner to benefiter gri                 | repring some some       | , chabica.            |
| Property Information -              |                            |                             | Cre                                   | dit Data                |                       |
| * Property Address:                 | 330 East Boundary          |                             | * QI                                  | ualifying Credit Score: | Cr                    |
| Unit Type, Unit #.                  | Unit Type 💌 L              | Jnit #                      | Cre                                   | dit Event:              |                       |
| * Zip, City & State:                | 90210 Beve                 | erly Hills CA               | ITO                                   | Ratio: 🕕                | 0.000% DS0            |
| * County:                           | Los Angeles                |                             | Mar                                   | nual Underwriting:      | O Yes O No            |
| Country:                            | United States              | ~                           | 1 1 1 1 1 1 1 1 1 1 1 1 1 1 1 1 1 1 1 | 11                      |                       |
| * Occupancy:                        | Primary Residence          | ~                           | Pro                                   | duct & Program          |                       |
| * Property Type:                    | Detached                   | *                           | * Li                                  | en Type:                | Second Mortgage       |
| * Project Type:                     | Not in a project or develo | opment 👻                    | * Pr                                  | roduct Description:     |                       |
| * No. Units:                        | 1 🗘 No. A                  | DUs:                        | Mor                                   | toage Type:             | Conventional Mortgage |
|                                     |                            |                             |                                       | 12-2-11-11-1            |                       |

**input** the middle credit score from the borrower's tri-merge report. If only two scores are showing, input the lowest. For two borrowers, you'd use the middle or lowest of 2 scores for the borrower with the lower score.

| Name Suffix (optional)           |                             |                               |
|----------------------------------|-----------------------------|-------------------------------|
| Married                          |                             |                               |
| First Time Home 🕅<br>Buyer:      |                             |                               |
| Contact Details                  |                             |                               |
| any new borrower data prior to B | orrower grouping button bei | ng enabled.                   |
|                                  | Credit Data                 |                               |
|                                  | * Qualifying Credit Score   | re: Credit Summary            |
|                                  | Credit Event:               |                               |
| Ills CA                          | DTI Ratio: 🕕                | 0.000% DSCR: () 0.00%         |
|                                  | Manual Underwriting:        | O Yes 🔘 No                    |
| V                                | Product & Program           |                               |
| ~                                |                             |                               |
| *<br>*                           | * Lien Type:                | Second Mortgage * Position: 2 |
|                                  |                             | Second Mortgage Position: 2   |

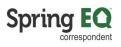

| rower grouping button bei              | ing enabled.                          |          |
|----------------------------------------|---------------------------------------|----------|
|                                        |                                       |          |
| Credit Data                            |                                       |          |
| * Qualifying Credit Sco                | re: 🛛 🗧 🗧 Credit Sun                  | mary     |
| Credit Event:                          |                                       |          |
| DTI Ratio: 🕕                           | 0.000% DSCR: ()                       | 0.00%    |
| Manual Underwriting:                   | Yes O No                              |          |
|                                        |                                       |          |
| - Product & Program                    |                                       |          |
|                                        |                                       |          |
| * Lien Type:                           | Second Mortgage                       | <b>v</b> |
| * Lien Type:<br>* Product Description: | Second Mortgage                       |          |
|                                        | Second Mortgage                       |          |
|                                        | Second Mortgage Conventional Mortgage |          |
| * Product Description:                 |                                       |          |

| ทสาทธิน                      |                                                                                           |
|------------------------------|-------------------------------------------------------------------------------------------|
| rst Time Home 🔲<br>uyer:     |                                                                                           |
| Contact Details              |                                                                                           |
| a state and a state of       |                                                                                           |
| y new borrower data prior to | Borrower grouping button being enabled.                                                   |
|                              | Credit Data                                                                               |
|                              | * Qualifying Credit Score: 780 Credit Summary                                             |
|                              | Credit Event:                                                                             |
| CA                           | DTI Ratio: (1) (10.000%) DSCR: (1) (0.00%)                                                |
|                              | Manual Underwriting: Ores  No                                                             |
| ~                            |                                                                                           |
| ~                            | Product & Program                                                                         |
| *                            | * Lien Type: Second Mortgage Y * Position: 2                                              |
|                              | * Product Description:                                                                    |
| •                            |                                                                                           |
| <b>v</b>                     | Mortgage Type: Conventional Mortgage                                                      |
|                              | Mortgage Type:     Conventional Mortgage       Amortization Type:     Fixed Rate Mortgage |

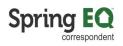

|                        | Credit Data              |                       |                   |
|------------------------|--------------------------|-----------------------|-------------------|
|                        | * Qualifying Credit Scor | e: 780 🔷 Credit S     | imman/            |
| Unit #                 | Credit Event:            |                       | ₩ NIIIII NII NIII |
| Beverly Hills CA       |                          | 43.000% DSCR: (1)     | 0.00%             |
| CA                     | DTI Ratio: 🕕             |                       | 0.00%             |
|                        | Manual Underwriting:     | Ves O No              |                   |
| ~                      | - Product & Program      |                       |                   |
| <b>~</b>               |                          | (a                    | ▼ * Position: 2 ▲ |
| ~                      | * Lien Type:             | Second Mortgage       | ▼ * Position: 2 🗘 |
| evelopment 👻           | * Product Description:   |                       | ٩                 |
| o. ADUs:               | Mortgage Type:           | Conventional Mortgage |                   |
| Unpaid Balance Amount: | Amortization Type:       | Fixed Rate Mortgage   |                   |
|                        | Loan Term Months:        | 120 IO Term:          | Balloon Term:     |
|                        | Investor:                |                       |                   |
|                        | ARM Plan:                |                       |                   |
|                        | *                        |                       |                   |
|                        | Program Type:            |                       |                   |
|                        | Bond Program:            |                       |                   |

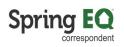

#### 20 **Navigate** to "Financing Terms" section and **input** the appraised value. Loa **Financing Terms** \* In \$850,000.00 Purchase Price: ARI Cost of Renovation: \$0.00 ? Oth Appraised Value: \$850,000.00 Esc Loan Amount. \$415,000.00 Apr Mortgage Insurance Financed: \$0.00 Clo \* Total Loan Amount: \$415,000.00 LTV Ratio: 48.82% Moi Other Financing Bro Concurrent Liens: \$0.00 Max Credit: \$0.00 \* Le Remaining Closed-End Liens: \$0.00 Bor Remaining HELOC Balance: \$0.00 Max Credit: \$0.00 Combined LTV Ratio: 48.82% HCLTV: 48.82% Check Fligibility Register

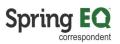

**21 Navigate** to "Other Financing". **Click** the "Remaining Closed-End Liens:" field and input the balance on the current first mortgage. Remember if there is no first lien, the HELOAN product is an ineligible type of loan. Only a HELOC would be allowable in the first lien position.

| Purchase Price:                                               | \$850,000.00 |                 |        |
|---------------------------------------------------------------|--------------|-----------------|--------|
| Cost of Renovation:                                           | \$0.00       | (2)             |        |
| Energy Improvements:                                          | \$0.00       |                 |        |
| Appraised Value:                                              | \$850,000.00 |                 |        |
| * Loan Amount:                                                | \$415,000.00 |                 |        |
| Mortgage Insurance Financed:                                  | \$0.00       | Mortgage Insura | ance   |
| Total Loan Amount:                                            | \$415,000.00 | LTV Ratio:      | 48.82% |
| Other Financing Concurrent Lieps: Remaining Closed-End Liens: | \$0.00       | Maleredit.      | \$0.00 |
| Remaining HELOC Balance:                                      | \$350,000.00 | Max Credit      | \$0.00 |
| Combined LTV Ratio:                                           |              | HCLTV:          | 48.82% |
|                                                               |              |                 |        |

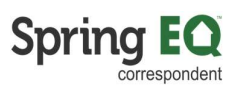

| wanuai onderwritings | Tes VINO                 |               | 1 |
|----------------------|--------------------------|---------------|---|
| Product & Program    |                          |               |   |
| ' Lien Type:         | Second Mortgage          | Position:     | 2 |
| т тоцистрезсприол.   |                          |               | Q |
| Mortgage Type:       | Conventional Mortgage    |               |   |
| Amortization Type:   | Fixed Rate Mortgage      |               |   |
| Loan Term Months:    | 120 IO Term:             | Balloon Term: |   |
| nvestor.             |                          |               |   |
| ARM Plan:            |                          |               |   |
| Program Type:        |                          |               |   |
| Bond Program:        |                          |               |   |
| Buydown Plan:        |                          |               | ~ |
| Loan Interest Rate   |                          |               |   |
| Interest Rate:       | 12.575% Qualifying Rate: | 12.575%       |   |
| ARM Margin:          | 0.000% ARM Index:        | 0.000%        |   |

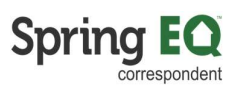

| Credit Event:          | ×                             |
|------------------------|-------------------------------|
| DTI Ratio: 🕕           | 43.000% DSCR: (1) 0.00%       |
| Manual Underwriting:   | O Yes O No                    |
| Product & Program      | N 1                           |
| * Lien Type:           | Second Mortgage   Position: 2 |
| * Product Description: | ٩                             |
| Mortgage Type:         | Conventional Mortgage         |
| Amortization Type:     | Fixed Rate Mortgage           |
| Loan Term Months:      | 120 IO Term: Balloon Term:    |
| Investor.              |                               |
| ARM Plan:              |                               |
| Program Type:          |                               |
| Bond Program:          |                               |
| Buydown Plan:          | ·                             |

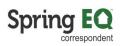

| Q | Spring EQ, LLC<br>1 West Elm Street<br>Conshohocken, PA 19428 | NMLS ID#:<br>Broker ID#:<br>Approved For: |                          | nnel:<br>ker Status: | Appro  | spondent - Delega<br>oved | ited     |    |
|---|---------------------------------------------------------------|-------------------------------------------|--------------------------|----------------------|--------|---------------------------|----------|----|
|   |                                                               |                                           | Unit Type, Unit #:       | Unit Ty              | ре     | Vnit #                    |          |    |
|   |                                                               |                                           | * Zip, City & State:     | 90210                |        | Beverly Hills             |          | CA |
|   | F                                                             | Product Search                            |                          | (* * * *             |        |                           |          |    |
|   |                                                               | Search Criteria —                         |                          |                      |        |                           |          |    |
|   |                                                               | * Amortization Types:                     | Adjustable<br>Mortgage ( |                      | 🔽 Fixe | ed Rate Mortgage          | 1        |    |
|   |                                                               | * Loan Terms:                             | All                      |                      | 40 \   | /ear                      | 🕅 30 Ye  | ar |
|   |                                                               |                                           | T0 Year                  |                      | 🗐 5 Ye | ear                       | 📄 1 Yea  | r  |
|   |                                                               | ARM Terms:                                | III All                  |                      | 10 \   | /ear                      | 🕅 7 Yea  | r  |
|   |                                                               |                                           | I Month                  |                      | 🕅 0 M  | onth                      |          |    |
|   |                                                               | Product Groups:                           | M All                    |                      | 🕅 Star | ndard                     |          |    |
|   |                                                               | * Lock Period:                            |                          |                      |        | ▼ Targe                   | et Rate: |    |
|   |                                                               | Interest Only Products:                   | O Yes O N                | 0                    |        |                           |          |    |

#### **25 Navigate** to the "Lock Period" field, and then **click** on the drop-down arrow.

| Amortization Types:    | Adjustable Rate<br>Mortgage (ARM)                    | Fixed Rate Mortga | ge         |           |               |
|------------------------|------------------------------------------------------|-------------------|------------|-----------|---------------|
| Loan Terms:            | All                                                  | 🐼 40 Year         | 🐼 30 Year  | 🚺 25 Year | 20            |
|                        | 🚺 10 Year                                            | 🔽 5 Year          | 🚺 1 Year   |           |               |
| ARM Terms:             | E All                                                | 10 Year           | 7 Year     | 5 Year    | <b>3</b> )    |
|                        | I Month                                              | 0 Month           |            |           |               |
| Product Groups:        | III All                                              | Standard          |            |           |               |
| Lock Period:           |                                                      |                   | rget Rate: |           | Target Price: |
| nterest Only Products: | Yes No                                               |                   |            |           |               |
|                        | lect Ineligible Product<br>gible Products Manually P | riced Products    |            |           |               |
| PRODUCT DESCRIPTION    |                                                      | INVESTOR NAME     |            | RATE 🔺    | POIN          |

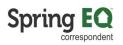

| <ul> <li>Amonization types.</li> </ul>                                                                                                    | Mortgage (ARM)                            | V Fixed Rate Mong | age         |         |       |
|----------------------------------------------------------------------------------------------------|-------------------------------------------|-------------------|-------------|---------|-------|
| * Loan Terms:                                                                                                    | MII 🐼                                     | 10 Year           | 30 Year     | 25 Year |       |
|                                                                                                    | 🚺 10 Year                                 | 🔽 5 Year          | 🚺 1 Year    |         |       |
| ARM Terms:                                                                                                    | IIA III                                   | 🗐 10 Year         | 7 Year      | 5 Year  |       |
|                                                                                                    | 1 Month                                   | 0 Month           |             |         |       |
| Product Groups:                                                                                                    | III All                                   | Standard          |             |         |       |
| * Lock Period:                                                                                                    | [                                         | <u>т</u> () т     | arget Rate: | T       | arget |
| Interest Only Products:                                                                                                    | 30 Day Rate Lock                          |                   |             |         |       |
|                                                                                                    | 45 Day Rate Lock                          |                   |             |         |       |
| Search Close Sel                                                                                                    | 60 Day Rate Lock<br>ed ineligible Product |                   |             |         |       |
| Contraction of Contraction of Contra |                                           | riced Products    |             |         |       |
|                                                                                                    |                                           |                   |             |         |       |

**27 Click** on the "Search" button.

|              | Loan terms.               | IN AII                 | V 40 Teal           | <b>V</b> 3   |
|--------------|---------------------------|------------------------|---------------------|--------------|
|              |                           | 🚺 10 Year              | 5 Year              | 🔽 1          |
|              | ARM Terms:                | MII All                | 10 Year             | 7            |
|              |                           | 1 Month                | 🔲 0 Month           |              |
|              | Product Groups:           | III All                | Standard            |              |
|              | * Lock Period:            | 45 Day Rate Lock       | ~                   | Target Rate: |
|              | Interest Only Products:   | Yes No                 |                     |              |
|              | Eligible Products Ineligi | ect Ineligible Product | lly Priced Products |              |
|              | PRODUCT DESCRIPTION       |                        | INVESTOR NAME       |              |
| Recent Loans |                           |                        |                     |              |

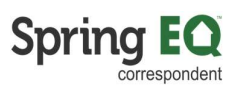

**Scroll** through to find the product and term you want to select. Then **click** on that item. This will close this screen and take you back to the main screen.

| earch Best Price Search Close       | Select Ineligible Product                |        |         |          |           |             |
|-------------------------------------|------------------------------------------|--------|---------|----------|-----------|-------------|
| igible Products Ineligible Products | Manually Priced Products                 |        |         |          |           |             |
| PRODUCT DESCRIPTION                 | INVESTOR NAME                            | RATE A | POINTS  | PRICE    | LOCK DAYS | PRICE STATU |
| HELOAN Standalone 30 Yr Fixed       | Spring EQ, LLC - Correspondent Delegated | 9.425% | -0.125% | 100.125% | 30        | Available   |
| HELOAN Standalone 25 Yr Fixed       | Spring EQ, LLC - Correspondent Delegated | 9.425% | -0.125% | 100.125% | 30        | Available   |
| HELOAN Standalone 20 Yr Fixed       | Spring EQ, LLC - Correspondent Delegated | 9.425% | -2.000% | 102.000% | 30        | Available   |
| HELOAN Standalone 15 Yr Fixed       | Spring EQ, LLC - Correspondent Delegated | 9.425% | -2.000% | 102.000% | 30        | Available   |
| HELOAN Standalone 10 Yr Fixed       | Spring EQ, LLC - Correspondent Delegated | 9.425% | -2.000% | 102.000% | 30        | Available   |
| HELOAN Standalone 5 Yr Fixed        | Spring EQ, LLC - Correspondent Delegated | 9.425% | -2.000% | 102.000% | 30        | Available   |

| Manual Underwriting: | Yes No                           |  |
|----------------------|----------------------------------|--|
| Product & Program    |                                  |  |
| Lien Type:           | Second Mortgage   * Position: 2  |  |
| Product Description: | HELOAN Standalone 20 Yr Fixed    |  |
| Mortgage Type:       | Conventional Mortgage            |  |
| Amortization Type:   | Fixed Rate Mortgage              |  |
| Loan Term Months:    | 240 IO Term: 0 Balloon Term: 0   |  |
| nvestor:             |                                  |  |
| ARM Plan:            |                                  |  |
| Program Type:        |                                  |  |
| Bond Program:        |                                  |  |
| Buydown Plan:        |                                  |  |
| Loan Interest Rate   |                                  |  |
| ' Interest Rate:     | 12.575% Qualifying Rate: 12.575% |  |
| ARM Margin:          | 0.000% ARM Index: 0.000%         |  |

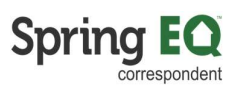

|          | Loan Term Months:            | 240                    | IO Term:   |           | Balloon Term   |             |
|----------|------------------------------|------------------------|------------|-----------|----------------|-------------|
|          | Investor: Sprin              | ng EQ, LLC - Wholesale |            |           |                |             |
| ×        | ARM Plan:                    |                        |            |           |                |             |
| *        | Program Type:                |                        |            |           |                |             |
| *        | Bond Program:                |                        |            |           |                |             |
| *        | Buydown Plan:                |                        |            |           |                | ×           |
| - United | Loan Interest Rate           |                        |            |           |                |             |
|          | * Interest Rate: 12          | 2.575%                 | Qualifying | g Rate:   | 12.575%        | 1           |
|          | ARM Margin:                  | 0.000%                 | ARM Inde   | EXC       | 0.000%         | /           |
|          | - Other Loan Details         |                        |            |           |                | L           |
|          | Escrow Waivers:              | <b>V</b> T             | axes 🔽     | Insurance |                |             |
| rance    | Apply Fee Buy Out            | OY                     | 'es 💿 M    | No        | Required I     | Equity Info |
| 48.82%   | Closing in Entity Name:      |                        |            |           |                | ×           |
|          | Mortgage Credit Certificate: | OY                     | es (a) N   | o Mor     | gage Credit Ce | utificato   |

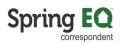

**31** At least one question must be answered "Yes". **Click** on the "Okay" button once completed.

| ome Equity Information                                                                                                    |            |        | × |
|----------------------------------------------------------------------------------------------------|------------|--------|---|
| Is any portion of this loan being used to purchase another property?:                                                       | O Yes      | No     |   |
| Will any of the proceeds from this loan be used for home improvement<br>purposes?:                                          | O Yes      | No     |   |
| Is any portion of this loan being used to pay off an existing mortgage?:                                                    | O Yes      | No     |   |
| Will you be using proceeds for something other than any of the 3 purposes listed above (purchase, refi, home improvement)?: | Yes        | 🔘 No   |   |
| Will the loan be primarily for business or commercial purposes?:                                                            | Yes        | No     |   |
|                                                                                                    |            |        |   |
|                                                                                                    |            |        |   |
|                                                                                                    |            |        |   |
|                                                                                                    | Ok         | Cancel | 1 |
| Ľ                                                                                                    |            |        |   |
| App                                                                                                    | ly Fee Buy | Out    |   |

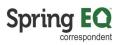

|              |                 |        | ARM Plan:                    |                       |
|--------------|-----------------|--------|------------------------------|-----------------------|
|              |                 | *      | Program Type:                |                       |
|              |                 | *      | Bond Program:                |                       |
|              |                 | *      | Buydown Plan:                |                       |
| ayment       |                 | ~      | Buydown Flan.                |                       |
|              |                 |        | Loan Interest Rate           |                       |
|              |                 |        | * Interest Rate: 12.         | 575% Qualifying Rate: |
| \$850,000.00 |                 |        | ARM Margin: 0.               | 000% ARM Index:       |
| \$0.00       |                 |        |                              |                       |
| \$850,000.00 |                 |        | Other Loan Details           |                       |
| \$415,000.00 |                 |        | Escrow Waivers:              | Taxes 😨 Insurance     |
| \$0.00       | Mortgage Insura | ince   | Apply Fee Buy Out:           | © Yes                 |
| \$415,000.00 | LTV Ratio:      | 48.82% | Closing in Entity Name:      |                       |
|              |                 |        | Mortgage Credit Certificate: | © Yes                 |
| \$0.00       | Max Credit:     | \$0.00 | Broker Compensation          |                       |
| \$350,000.00 |                 | 1      | * Lender Paid Compensation:  | O Yes O No            |
| \$0.00       | Max Credit:     | \$0.00 | Borrower Paid Compensation:  | \$0.00                |
| 90.00%       | HCLTV:          | 90.00% |                              |                       |

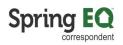

| sidence<br>0 | Loan Registration                       | 0<br>Total Expired | Income Docs:<br>Asset Docs:<br>Title Docs:<br>Appraisal Docs:<br>Employment Docs<br>Rate Lock: |
|--------------|-----------------------------------------|--------------------|------------------------------------------------------------------------------------------------|
|              | Loan 990000028 registered successfully. |                    |                                                                                                |
|              |                                         |                    |                                                                                                |

**34** Here is the view from your main pipeline screen.

| Spring EQ                                                                                                    | Spring EQ, LLC<br>1 West Elm Street<br>Conshohocken, P |                                                 |                            | NMLS ID#:<br>Broker ID#:<br>Approved For:                                       | 146494<br>400000<br>CONV | 01 Bi                                                         |  |
|----------------------------------------------------------------------------------------------------|--------------------------------------------------------|-------------------------------------------------|----------------------------|---------------------------------------------------------------------------------|--------------------------|---------------------------------------------------------------|--|
| Home<br>View Pipeline<br>Generate Pricing Scenario<br>/ Loan Registration<br>Import Loan File<br>Manual Loan Entry | Lender Loan                                            | 1 Number:                                       | Lo                         | Lock Expiration:                                                                |                          | Loan Status:<br>Borrower Name<br>Subject Propert<br>LTV/CLTV: |  |
| Manual Loan Liniy                                                                                                  | Loan Search P                                          | eriod:                                          | Sta                        | atus Group;                                                                     |                          | Last Name                                                     |  |
|                                                                                                    | 6 Months                                               | ~                                               |                            |                                                                                 | ~                        |                                                               |  |
|                                                                                                    | LOAN NUMBER                                            | BORR                                            | OWER                       | OCCUPAN                                                                         | CY LO                    | DAN PURPOS                                                    |  |
|                                                                                                    | LOAN NUMBER<br>9900000002<br>9900000007<br>9900000008  | BORRI<br>America, A<br>America, A<br>America, A | ndy                        | OCCUPAN<br>Primary<br>Residence<br>Primary<br>Residence<br>Primary<br>Residence | Ot<br>Ot<br>Ot           | DAN PURPOS<br>ther<br>ther<br>ther                            |  |
|                                                                                                    | <u>9900000002</u><br>9900000007                        | America, A<br>America, A                        | ndy<br>ndy<br>ndy<br>ndy F | Primary<br>Residence<br>Primary<br>Residence<br>Primary<br>Residence            | ot<br>ot<br>ot           | ther                                                          |  |

# From this screen, you need to click on "contacts" and add your company contacts in to the file. This lets our operations team know who to reach out to.

| Spring <b>EQ</b>                      | Spring EQ, LLC<br>1 West Elm Street<br>Conshohocken, PA 19428 | NMLS ID#:<br>Broker ID#:<br>Approved For: |                                | hannel:<br>roker Status: | Correspor<br>Approved | ndent - Delegated                |                               |                |                                    |                              |     |
|---------------------------------------|---------------------------------------------------------------|-------------------------------------------|--------------------------------|--------------------------|-----------------------|----------------------------------|-------------------------------|----------------|------------------------------------|------------------------------|-----|
| ➡ View Pipeline                       | Lender Loan Number:                                           | Lock Expiration:                          | Loan Status:<br>Borrower Name: |                          | ndy                   | Loan Purpose:<br>Product:        | Other<br>HELOAN Standalone 30 | Yr Fixed       | Total Loan Amount:<br>Loan Amount: | \$100,000.00<br>\$100,000.00 |     |
| Loan Details                          | 900000015                                                     | Look Expiration.                          | Subject Property               | Atlanta, GA 303          |                       |                                  | 10.375%                       |                | Program:                           |                              |     |
| Short Application<br>Full Application |                                                               |                                           | LTV/CLTV:                      | 20.00% / 6               | 2.06%                 | Occupancy:                       | Primary Residence             |                | Ratios:                            | 25.96% / 28.52%              |     |
| Lock Management<br>Loan Submission    | Contacts                                                      |                                           |                                |                          |                       |                                  |                               |                |                                    |                              |     |
| Loan Processing                       |                                                               |                                           |                                |                          |                       |                                  |                               |                |                                    |                              |     |
| Loan Purchasing                       | Lender Account Manag                                          |                                           |                                |                          |                       |                                  |                               |                |                                    |                              |     |
| Contacts                              | CONTACT ROLE                                                  | CONTACT NAM                               |                                |                          | EMAIL                 |                                  |                               | PHONE #        |                                    |                              | URL |
| Import History                        | Account Executive                                             | Joseph Garc                               | ia                             |                          | j <u>oe.ga</u>        | rcia@springeq.com                |                               | (773) 531-     | 7792                               |                              |     |
| Status History                        | Broker Account Manag                                          | gement                                    |                                |                          |                       |                                  |                               |                |                                    |                              |     |
| otatus mistory                        | CONTACT ROLE                                                  | CONTACT NAM                               | ME                             |                          | EMAIL                 |                                  |                               | PHONE #        |                                    |                              | URL |
|                                       | Partner Loan Creator                                          | Joseph Garc                               | Joseph Garcia                  |                          |                       | joe.garcia@springeg.com          |                               | (773) 531-7792 |                                    |                              |     |
|                                       | Broker Contact Info                                           |                                           |                                |                          |                       |                                  |                               |                |                                    |                              |     |
|                                       | Contact 1 Set                                                 | Delete                                    |                                |                          |                       | Contact 2                        | Set                           |                |                                    |                              |     |
|                                       | Kelly Martin                                                  |                                           |                                |                          |                       | Fred Wilkinson                   |                               |                |                                    |                              |     |
|                                       | (555) 555-5555                                                |                                           |                                |                          |                       | (267) 682-7283                   |                               |                |                                    |                              |     |
|                                       | kelly.martin.express@springeq.com                             |                                           |                                |                          |                       | fred.wilkinson+dupe@springeq.com |                               |                |                                    |                              |     |
|                                       |                                                               |                                           |                                |                          |                       |                                  |                               |                |                                    |                              |     |
|                                       |                                                               |                                           |                                |                          |                       |                                  |                               |                |                                    |                              |     |

© New Non-Delegated Correspondent Onboarding Spring EQ, LLC 2024 All Rights Reserved